ICANN70 | Prep Week – What to Expect at ICANN70: A Guide for Newcomers Monday, March 8, 2021 – 10:30 to 12:00 EST

DANIEL FINK: Shall we begin the session, please, with the recordings? Thank you. Hello and welcome to What to Expect at ICANN70, a guide for newcomers. I am the remote participation manager and speaker for the session, along with my colleague Rodrigo Saucedo. I have a couple of announcements for you before we start the session. So please note that this session is being recorded and follows the ICANN Expected Standards of Behavior.

> So, during the session, questions or comments will only be read aloud if submitted with the Q and A pod. So, I will read them along during the time set by the chair or moderator of the session. So, interpretation for the session will include English, French, Spanish, Chinese, Arabic, and Russian. So, please click on the interpretation icon in Zoom, below the screen, and select the language you will listen to in this session.

> So, if you wish to speak, please raise your hand on the Zoom Room and once the session facilitator calls on your name, our technical support team will allow you to unmute your microphone. So, before speaking, make sure you have selected the language you speak from the interpretation menu. And please state your name for the record and the language you speak, if you speak any language other than English. When speaking, be sure to mute all your devices and notifications. Please speak clearly and at a reasonable pace to allow for accurate interpretation.

Note: The following is the output resulting from transcribing an audio file into a word/text document. Although the transcription is largely accurate, in some cases may be incomplete or inaccurate due to inaudible passages and grammatical corrections. It is posted as an aid to the original audio file, but should not be treated as an authoritative record.

All participants in this session may make comments in the chat. Please use the drop-down menu in the chat pod and select "response to all panelists and attendees." This will allow everyone to view your comment. Please note that private chats are only possible among panelists in the Zoom webinar format. Any messages sent by a panelist or standard attendee to another standard attendee will also be seen by the session hosts, co-hosts and other panelists.

So, with that, let me introduce myself properly. So, welcome again, everybody. My name is Daniel Fink. I am stakeholder engagement director for Brazil and I am a member of the Global Stakeholder Engagement Team, specifically a member of the Latin America and the Caribbean Region team.

So, I will introduce you briefly the agenda we have for today so we will have a welcome from our chair of the Board of ICANN directors, Maarten. He will speak with Rodrigo de la Parra, our vice-president in the welcome part. And then I will tell you briefly about what is ICANN, what we do in the organization. And then we will have other segments such as introduction to policy development at ICANN, topics of interest that you will see during ICANN70, resources for newcomers, NextGen, Fellowships during ICANN70. And to conclude, we'll have some nice video about navigating the virtual meeting with our colleague, Tanzanica King. And hopefully, we will have many interactions during this session.

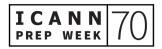

And now let me invite our chair of the ICANN board of directors, Maarten Botterman. Maarten, it's good to see you for your welcoming words. Thank you.

MAARTEN BOTTERMAN: Thank you so much, Daniel. And welcome everybody to ICANN70. I'm speaking to you from Rotterdam, the Netherlands, even though like many of you, I would have preferred to be in Cancun. Weather seems to be much better there and we would all have been in one time zone. But thank you so much for choosing to be here.

> Now, ICANN meetings are taking place in virtual ways, these introductory sessions are even more important than ever as that helps you to understand this unique multistakeholder environment and how it functions a bit better. So, the Org engagement team, of Daniel and Rodrigo, Deborah and many others, for Latin America stands ready to give you the best possible start over what I trust is going to be, again, very intense and interesting meeting, as we have much to tackle on the agenda.

> So, I've been asked to tell a little bit about how I came to ICANN and why I'm here. What drives me? So, my journey with ICANN itself started in 2008 when I joined the PIR board, the Public Interest Registry and the public interest has appealed to me ever since. That brought me in from the Registries Stakeholder corner. I've also been assisting the Government Advisory Committee in the early phases and I felt a natural home in ALAC as a user as well. So, I've been following ICANN for very many different interests, until I came to join the ICANN board in 2016

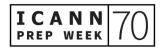

and eventually became chair in 2019. Since I've been chair, we've had no meetings in person but that is how life is.

What I really like in being with ICANN is that its mission is so worthwhile. And even today, we see even more how important it is, this internet, to actually resolve, to facilitate communications between people, access to information, access to resources, and sharing across the globe how to tackle global issues. No way we could do this without it.

So, as a father of four children, it's part of what I also am very inspired to do, to leave behind a world that's a little bit better. Now, I'm not going to do it all by myself but by what we do together here at ICANN, we help make that possible. And I hope that drives you and you will find over time, as you get deeper into ICANN and meet more people, that many of these people aren't only experts in their fields but they're also passionate about making this work together. So, welcome everybody and may you have a great ICANN70. Rodrigo, Daniel.

DANIEL FINK: Thank you very much, Maarten. It's good to see you again. And well, now I'd like to turn to Rodrigo de la Parra, our Vice President Stakeholder Engagement and Managing Director of the Montevideo Office for the Latin America in the Caribbean Region. Welcome Rodrigo.

RODRIGO DE LA PARRA:Thank you very much, Daniel, and thank you very much, Maarten.Welcome everybody to ICANN70. And for all of you that are wondering<br/>why that, myself, a Mexican, and Daniel, a Brazilian, are heading this

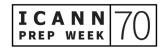

session now at ICANN70, you should know that we, at ICANN, we rotate our meetings from region to region. We hold three meetings per year and as Maarten mentioned, now we should have been in Cancun, in Mexico. And we would pretty much like to welcome you there and enjoying of course the beautiful weather and getting to know all the Latin American, and Caribbean, and Mexican community here.

But well, since last year, we have been holding our meetings virtually. We have made good improvements in the experience. I hope you all can enjoy them and notice a difference. And it's important for ICANN to reach out all of the regions in the world to get closer to the local regional communities from the different stakeholder groups, right?

So, ICANN mission is definitely a technical mission, right? ICANN has this mission of maintaining a stable and secure, interoperable system of the internet unique identifiers. But behind this very important technical mission, there is ICANN and its community. They've chosen to make all the decisions that affect this system of internet unique identifiers through what we call the multistakeholder model.

I'm sure many of you have heard of this concept before but ICANN has been embracing this concept since its very beginning back in 1998. And the idea is that all different stakeholder groups—governments, civil society, business, technical community, academia—we are all part of this decision making. And we've chosen to do this also in what we call a bottom-up approach so the different decisions that affect this will come from the community itself. Different set of interactions, different set of

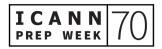

exchanges and processes that will provide the rules and the policies under which the system operates.

So, this is why it's very important for ICANN and for us, for our engagement team, the Global Stakeholder Engagement team and the regional teams to be closer to our communities, to help them navigate this fascinating community—this fascinating organization but at the same time, a complex organization. And it's complex not only because of the technical content and the different policies being discussed and reviewed. As you can imagine, it's also complex to see the interactions between different stakeholder groups getting together and arriving to consensus to help us provide these policies and rules that I've mentioned before. So, don't worry.

You might find this, if this is your first experience or even the second one, a little bit overwhelming. But this is what this session is for and actually the week. This Prep Week is to get you up to speed of what's going to happen during ICANN70. And also, please feel free to reach out to any of us at the engagement team. We'll be happy to help you, to guide you through the different sessions, the topics. Please do so. Do not hesitate.

And don't worry, we have all been newcomers at least once. Myself, I started working at ICANN 10 years ago on staff. But before that, I was also the Mexican representative to the GAC, the Government Advisory Committee. I was one of the first class of Fellows back in 2007. Many members of my team, Latin America and the Caribbean, were also Fellows and now we have had this amazing journey and are fully

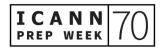

devoted and committed to helping ICANN and its mission. So, with that, I will welcome you again and please feel free to reach out to us if you need any assistance. Thank you very much and welcome to ICANN70.

DANIEL FINK: Okay. It's me again. Thank you very much, Rodrigo. So, I will tell you about this next segment, explain you what is ICANN, what we do and a little bit of how we do it. It's not an easy task to do in 10 minutes but let me see what I can do.

> So, everything we do in ICANN circles around basically these three pillars as you can see in the screen. So, we have topics related to protocol parameters, about names, and about numbers. So, let me tell you something about each one of them because together they form what we call the domain name system of the internet.

> So, let me summarize first about the numbers, why we need numbers for the internet. So, basically everything connected to the internet needs the numbers. So, your notebook, your mobile phone, your computer, your tablets, all these machines, in order to reach out each other, they need IP addresses. IP stands for Internet Protocol—so, numbers related to the internet protocol addressing system. So, and you may imagine we need a lot of numbers to connect all the machines. Perhaps each one of you already have more than three, four machines so it's a big amount of numbers for us to manage.

> So, ICANN has a role in this job, together with other organizations. So, it's basically a hierarchical system where ICANN's job is to distribute big

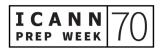

blocks of these numbers to other organizations that we call Regional Internet Registries around the world. Basically, we have five Regional Internet Registries, one for each continent.

And then, the job of these registries, later on, is to distribute these [inaudible] blocks of these numbers to your universities, or to your internet service providers, or to your organizations. So, each user, each network can have a set of IP numbers, unique numbers for each machine. And I'm certain that each one of you now is enjoying one of these unique numbers for you to make the connection.

Okay. So, that's about the addressing part, the numbering part and then I'd like to talk about the part which ICANN, perhaps, is most famous for, about the names. So, I just talk about why we need numbers for computers so what about for people? What is better for people? Is it easy for us to remember numbers? I don't think so, right? So, it's much easier for us to remember the name of our friends than the phone numbers of their mobile, right? So, it's the same in the internet. For humans is much easier to remember names.

So, this is the reason that we first created some part of the internet infrastructure as a system that could translate names that are easy for people to remember into numbers which are necessary for computers to make their connections. So, this is why we have this system called DNS, the Domain Name System, right? So, the DNS system, domain name system is a huge infrastructure. Actually, you can see as a global database, globally spread database of information that should be

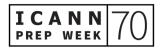

available to everybody. Actually, many organizations, many people work very hard every day to make the DNS work for you.

So, ICANN has one part of this role on this global corporation and we are, for instance, responsible for what is in the right side of the dot—so everything related to the .com in the end of the website name—the .com, the .net, the .info. It is ICANN's job to make sure they are registered in something that we call the root zone—so the top-level of the domain name system. This is one part. The other, we also work on some policies, some rules for people to register their domain names, their website names, on the second level. And that's for the case of the generic top-level domains.

Okay. So, we don't do everything and we work together with many organizations to do this role. And lots of the discussions that we have during ICANN meetings are related to how we can improve and involve the domain name system.

And finally, we have the protocol parameters, right? So, sounds a little bit more complicated but it's not that difficult. Protocol parameters are just a set of rules, specifically for computers, so that internet developers can refer to and utilize in their softwares, in their programs, applications for the internet. And then, these parameters will help the computers to establish appropriate protocol communications among them. So, it's information that is necessary, for example, to establish this video connection in a certain rate, what kind of rules we will have for transmitting my audio and so on.

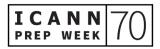

So, ICANN is responsible for keeping this library of internet protocol parameters and ICANN is not the organization who developed these protocol parameters. We just keep them and distribute them to all the developers and computers. But these parameters are developed by another sister organization that we call IETF, Internet Engineering Task Force. So, it's another interesting organization for you to look at. And we work together for performing this function. So, that's basically the scope of the ICANN work. This is what we do. And now, let me tell you something about how we do it.

So, as Rodrigo mentioned very well, in ICANN, we work under the multistakeholder model. So, what is that? Well, basically, in ICANN we have staff like me, like Rodrigo. We make sure the multistakeholder model is working.

We welcome you to each organization, regardless from where you come from. If you come from a technical community, or from a university, or from a company, there's always a place for you to contribute at ICANN processes and policy development—help to evolve the DNS the same way that the society evolves. So, everyone with some interest to contribute to this policy has a place to the engagement in this work and please make sure to contact us to understand more and to find your place for your contributions.

So, it's not our job, staff job, to determine all the decisions made in ICANN. It is actually your job, the community's job, to prepare the policies, prepare the plans on how the DNS will evolve. And these will be, later on, approved by the Board. And all decisions in the

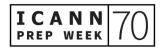

organizations are made by you, which is a group of volunteers that help us to perform these functions.

So, just to conclude, everything we do in ICANN has to do with this overall mission that we have, to ensure the stable and secure operation of the unique internet identifiers. So, this is a brief summary, I'd like to share with you about how we do and what we do at ICANN.

So, again, please feel free to contact us anytime. We have stakeholder engagement staff all over the world. I'm sure there is one near you and we will be together during this meeting. And if you want to know more about what we do, please look at Betsy's presentation later on. She'll give you great resources to see more in depth what I just mentioned you about unique identifiers, IP numbers, names, and protocols.

Okay. So, thank you very much and now I would like to invite my colleague Carlos Reyes for introducing you what we do at policy in ICANN. Hello, Carlos. Welcome.

CARLOS REYES: Hi everyone. I am based in the Washington DC office. This is an image of the cafe in the office, if any of you have visited before. Obviously, we haven't been in the offices for about a year. But this is a nice reminder of our pre-pandemic work setting. Thank you very much, Rodrigo and Daniel, for inviting me. I am providing an overview of the policy development mission and work of ICANN today. So, I will go into a little more detail about some of the topics that Rodrigo and Daniel have

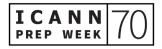

already covered and Maarten alluded to them as well. Next slide please, Daniel.

So, there are three components to the ICANN ecosystem. We have the community, which is all of you, and the ICANN board, which oversees the accountability and transparency of the organization, and ensures that the ICANN bylaws and the mission are observed as well, and reviews the recommendations from the community. And then we have the organization. The organization implements the policies developed by the community and also supports the community and the board. Next slide, please.

When we talk about the community, the main structures behind or, I guess, that comprise the ICANN community are three Supporting Organizations. A Supporting Organization at ICANN is a body that makes and develops policy recommendations. We have three Supporting Organizations. One represents IP addresses and number resources. The other represents country code top-level domains. And the third is for generic top-level domains. So, each Supporting Organization develops policy in a specific area.

We also have four Advisory Committees that provide advice to the Supporting Organizations, and the Board, and the community from different functional perspectives. We have end users represented, we have governments represented, the organizations that operate the root servers, and security experts. Next slide.

So, just to briefly explain the three supporting organizations that I mentioned, we have a Supporting Organization, the Address

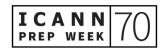

Supporting Organization dedicated to internet number resources. You won't see a lot of activity in the ICANN context for the Address Supporting Organization, primarily because the bulk of their policy development happens at the regional level.

Daniel was talking about the Regional Internet Registries. Those registries have their own communities around the world. There are five Regional Internet Registries and those communities develop policies that impact the allocation of internet number resources within their service region. The only time we see policy development activity at ICANN, in the context of the ASO, is if there's a global policy. So, a global policy requires that all five regions agree on the same policy, that ICANN agrees with the same policy and then that the implementation calls on the IANA, the Internet Assigned Numbers Authority to implement that policy.

There are currently no global policy proposals. So you'll see an update from the ASO Address Council. The Address Council is the group that manages the global policy development work for the ASO. They have developed an update for ICANN70 about their regional work. But there's no global activity right now so there will be no sessions during ICANN70.

The Country Code Name Supporting Organization is the supporting organization that develops policies for country code top-level domains. It is comprised of ccTLD operators and there's also a Council that manages the policy development work at the global level. There are currently two policy development processes underway so there may be

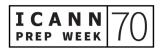

some updates. But the Council is largely focusing on governance and other matters during ICANN70.

Finally, the Generic Names Supporting Organization. This is where you'll see most of the activity during ICANN70. There are several policy development efforts at various points of work. Some of them are initiating. Some of them are scoping out their work. Some of the processes are wrapping up. So, there's a lot of activity in the Generic Names Supporting Organization.

And the Council, again, is the group that manages the policy development process for the Supporting Organization. And there are two houses, comprised of the Contracted Parties and the Non-Contracted Parties. So, Registries and Registrars on the Contracted Parties side and then we have stakeholder groups on the Non-Contracted Parties Side. Next slide, please, Daniel.

So, a bit of an overview of the Advisory Committees. As I mentioned, they provide advice to the Board and the community from different functional perspectives. We have the At-Large Advisory Committee, which represents and expresses the interests of individual internet end users. This committee has a regional structure. There are Five Regional At-Large Organizations. And every Regional At-Large Organization also has smaller At-Large Structures that provide local perspectives and access to those regions. So this is a very large community.

We have the Governmental Advisory Committee. This committee represents governments and how they interact with public policy issues and the mission of ICANN. So, you'll see their sessions are open now and

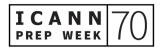

they develop a communique around every ICANN meeting with advice and comments on the policy development work of ICANN.

The Root Server System Advisory Committee advises the ICANN Board and community on matters relating to the operation, administration of the root server system. The 12 operators have representatives to the RSSAC and some liaison relationships are also present in the RSSAC. They'll have some work sessions this week on some technical topics and work parties that they are pursuing so look for those.

And then finally, the Security and Stability Advisory Committee. This is a committee of security experts that advise the Board and community on matters relating to the security, and resiliency, and stability of the internet and its naming and address allocation systems. Next slide, please.

So, I'm going to give an overview of some of these processes. It can be a little overwhelming when you're a newcomer to really understand how this work comes together. But hopefully, with some examples, you'll have an introduction to some of this work. And then later on, you'll hear from my colleague, as Daniel mentioned—our colleague Betsy from the ICANN Learn team—for more resources on this. Next slide, please.

So, we've worked with our communications team to develop infographics for how the Advisory Committees develop advice. Each column here represents the process that an Advisory Committee undertakes, everything from scoping out an issue, to gathering input,

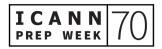

achieving consensus, and then ultimately developing some sort of advice that is presented to the community and to the Board.

This infographic is available on the ICANN website. It has been translated into the UN languages. And at a very high level, it breaks down the process in a very accessible format. So, I recommend you take a look. We're in the process of developing videos, as well, to accompany these infographics. But as I mentioned, each column represents an Advisory Committee.

And then if you're interested, there are links at the bottom to the websites for every Advisory Committee, where you can really get into the details of their operational procedures and other documents that inform how these communities work. Next slide, please.

Similarly, we have infographics for the Supporting Organizations. Again, each column represents the policy development process for a Supporting Organization. And there are resources there to find the operational procedures and other documents. I will explain a little bit in more detail today about the Generic Name Supporting Organization, since that's where we'll see most of the activity during ICANN70. Next slide, please.

So, before I start my deep dive into the GNSO, the Generic Name Supporting Organization, I see a question in the chat about, "How does one apply to receive discussion updates from the Root Server System Advisory Committee?" So, this is a good question, Mike. Thank you very much for the question.

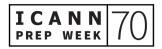

Actually, next week, ICANN Org will be launching a new content subscription service on icann.org so you'll be able to subscribe to the content that you would like to receive updates via the icann.org website. So, it's not available right now but in the meantime, you can go to rsac.icann.org to learn more about the RSSAC and their publications. And as I mentioned beginning next week, you'll be able to use the new subscription feature, which is part of the Information Transparency Initiative. Yes. I will add the link to the chat there shortly so thank you—the link to the infographics.

So, to talk about the GNSO, the GNSO as I mentioned is the Supporting Organization that develops policies for generic top-level domains. And it is broken up into two houses—I covered that a few minutes ago—with the Contracted Parties and the Non-Contracted Parties.

The Council manages the work of the GNSO, the entire Supporting Organization. But the Supporting Organization itself breaks down into Registries and Registrars Stakeholder Groups. We have Commercial and Non-Commercial Stakeholder Groups, the Business Constituency, the Intellectual Property Constituency, the Internet Service Provider And Connectivity Providers Constituency. We have the Non-Commercial Users Constituency and The Not-for-Profit Operational Concerns Constituency.

So, all these groups, all these communities provide input to the policy development work of the Generic Names Supporting Organization. And the Council then charters working groups to look at specific issues. So, next slide, please, Daniel.

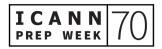

So, this is that infographic that I mentioned for the GNSO. We'll be going through each of the steps. And the first step is really just identifying the issue. The GNSO Council, or the Board, or even an Advisory Committee can identify an issue that GNSO can consider. And if the GNSO determines that the issue could result in a consensus policy, then the GNSO Council can request a preliminary issue report.

That report is developed by the ICANN Organization, essentially to scope out the issue—like what are the questions, what are the challenges? ICANN Org will seek community input via public comment. The public comment process is an integral part of how ICANN Org and how the ICANN community work and how we receive input. You'll notice there are green arrows on this infographic. And those represent the opportunities where you, as community members or even the public at large, can contribute to this work. And public comment is the main mechanism but there are other opportunities as well.

At the end of the scoping phase, if the Council adopts the issue report, then they can initiate the Policy Development Process. So, they'll convene a working group. They'll specify a charter and outline some questions for the working group to consider and they'll populate that working group with volunteers from the Supporting Organization. And sometimes, those working groups are also open to the other communities across ICANN. Next slide, please.

The second half of the Policy Development Process is really what takes the longest. Once we have a working group underway, the working group can take two, three, maybe four years, depending on the

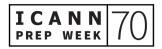

complexity of the issue, to develop its recommendations, to work across the constituencies, and stakeholder groups, and Advisory Committees, to really gather all the input on a particular issue and develop recommendations that can be reviewed by the ICANN Board and then implemented by the ICANN Organization. So, step four can take a long time. And there are opportunities for public comment, and participation, and observation of the working group and its progress.

Once the working group approves that report, it's provided to the GNSO Council and the GNSO Council then deliberates on that final report. It considers the work of the working group and if the GNSO Council approves it, then it's submitted to the ICANN Board. At this point, the ICANN Board will also consult the community. In the GNSO PDP, there's a specific step to consult with the GAC, for example. And, of course, we've seen the development of the Operational Design Phase, which is really to inform the work of the Board and prepare the Board for a decision and how ICANN Org will implement or respond to potential recommendations that come out of the GNSO.

So, there's a lot of collaboration each step of the way. There's public comment and there's a lot of consultation, both within the GNSO, and then the GNSO, and the community, and the Board. So, there's a lot of opportunity there to provide input but most of the work takes place at the working group level and it's important to keep that in mind because if you'd like to really get involved in some of that work, the working group phase is the best opportunity to do so. Next slide please.

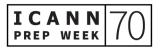

So, just some examples here. The New gTLD Subsequent Procedures PDP. This was a PDP that launched a few years ago, looking at potential recommendations to improve on the new gTLD program, which launched in 2012. And this actually is wrapping up. The Council approved the PDP recommendations a few weeks ago. Next slide, please.

So, how to participate. First, I encourage you to join one of the open communities. The Generic Names Supporting Organization and its various component groups is probably the best place to start. Some of the Advisory Committees and The Country Code Names Supporting Organizations, they're a little more restricted in their membership, just because if you're a root server operator, obviously you can be part of the Root Server System Advisory Committee. If you're a ccTLD operator, you can be part of the ccNSO.

So, just take a look at the membership requirements for some of these groups and see if you're interested in joining one of them. You're always welcome to observe a working group. All of the proceedings of ICANN community groups are often recorded, and there are transcripts available as well, and they all have public workspaces for you to review and observe some of their work.

And then finally, we encourage you to participate in the public comment process. There are proceedings open now. I think there's about six. So, you're welcome to review any of those issues and provide your own submission about your views and your own recommendations. So, thank you very much, Daniel for inviting me

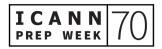

again. Hopefully this was a good overview for everyone. I'm available for questions and I'm happy to direct you to any existing resources that we have at ICANN Org to encourage your participation. Thank you.

- DANIEL FINK: Thank you, Carlos. Brilliant presentation. Very useful. Thank you so much. And I don't know if you saw, Carlos. We have a great contribution from Fred Baker. Thank you, Fred, for your comment on the chat. Its very helpful for our participants. And with that, I'd like to invite our colleague Nicolas Antoniello. He speaks from Uruguay. He is our regional technical engagement manager and he will tell you about specific topics of interest at ICANN70. Sorry for the typo on the slide. Nico, floor is yours.
- NICOLAS ANTONIELLO: Thanks, Daniel and hi everybody. Well, as Daniel mentioned, my name is Nicolas Antoniello. My role within ICANN is as technical engagement manager for the LAC region. Actually, I work for the Office of the Chief Technology Officer, which we call OCTO. And one of my main goals is to engage with and support the community at all technical levels, while at the same time kind of being a part of the link between technical and non-technical. I'm talking from Montevideo, Uruguay where we the LAC regional offices but my spirit is in Cancun or at least I wish it's there.

Today is a special day, many reasons. One of them is, of course, we are starting our Preparatory Week, ICANN70 Preparatory Week. But also, today is the International Women's Day, which I think it's a day to recap

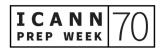

and think of all that's been done but also of all that has yet to be done regarding equity.

Okay. I'll take you quite fast through some topics that are quite big at ICANN right now and you will see a lot of discussion around those at ICANN70. So, the first topic I want to talk to you it's ... Carlos, just talked about Subsequent Procedures, normally referred as SubPro, which was a frequent topic in our past ICANN meetings. And the discussions are quite advanced. So, you can see that already, there are two sessions scheduled, one on March 22 and the other on March 24.

Then there is DNS system abuse. That's very much related to my dayto-day work. So, I also consider it a very important topic. That basically has to do with how the internet is used badly, including topics like phishing, spam and all threats or cyber threats that in general either target the DNS system or make use of the DNS system to perform some kind of attack. So, we do our best to talk to the community about what's happening regarding this abuse topic and what we can do about that. So, we always have some session about DNS abuse in ICANN meetings and we will have two in this event. Next slide, Daniel, thanks.

Other topic is the Registry Data Service, data protection, and consumer protection. That's a special set of policy development efforts focused on evolving ICANN's system, our [root servers computers] with applicable data protection laws. There you have the sessions. We will talk about ... We'll have the sessions where we talk about data registry service, data protection, and consumer protections.

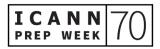

Then there is universal acceptance. It looks at updating internet systems into a truly multi-lingual internet, one in which users around the world can navigate entirely in local language. I think it's also the key to unlock the potential of new generic top-level domains, to foster competition, consumer choice, and innovation in the domain name industry. So, please join this. I invite you all to join this session. I'm pretty sure that most of you or all of you can help us a lot in this effort.

Finally, a message to my LAC friends and LAC community. We'll have two sessions on March 22 and March 23, dedicated specifically to our regional community so I look forward to meet you all there. With that, back to you, Daniel. Thanks very much for the invitation.

DANIEL FINK: Thank you Nico. Thank you so much for the overview. And with that, I'd like to invite Betsy Andrews, our public responsibility programming specialist. Hi, Betsy. Happy International Women's Day. The floor is yours.

BETSY ANDREWS: Thanks Daniel. I appreciate it. Good morning from North Georgia and the U.S. Good morning in Cancun. Good afternoon and good evening to you wherever you are in the world. How are you doing? There's been a lot of information on this call and I hope that you're feeling encouraged and that you have the resources to participate in this ICANN meeting. While being a newcomer at ICANN can sometimes feel overwhelming, we have many resources available to help you make the most of the

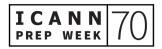

opportunity to participate. And as I'm sure you can tell from this call, there are many people who are happy to help you find your way.

Among my many responsibilities in the public responsibility support department here at ICANN is managing the free online learning platform that we call ICANN Learn. If you haven't done so already, please sign up and take a few courses. You can find training on ICANN processes and policies, as well as technical topics and skill building courses to help maximize your participation in the work of the ICANN community.

There are other ways to connect and bolster your knowledge of ICANN. So sign up for your regional newsletter for ICANN information that's relevant to your part of the world. You can follow our social media accounts, which are listed on the final slide of this presentation. And you've likely registered for ICANN70 but bookmark that meetings page in your browser to help you navigate the schedule. And also note that you can access presentations that happen in any of the sessions from that same schedule as well. That's really helpful in terms of notes and to be able to go back to some of the information you've been exposed to.

If you haven't used Zoom before, there is information on the meetings page to help you set it up to participate efficiently. Even if you made it into this call, there may be some other bits and bobs that you want to read and we have some good instructions for you. It takes quite a few clicks to get into a session so be sure you give yourself a few minutes to get oriented and settled when you want to attend a session and that

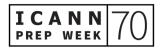

will help you to make the most of your participation. Tanzanica is going to tell us a bit more later about how to navigate getting into the ICANN meeting sessions, and being clear on the schedule and what you want to attend, and how to do that.

You may want to explore our newcomers' webpage and from there learn more about the NextGen program for university students and also our Fellows program that's designed to help participants from all over the world to participate fully in ICANN meetings.

Acronyms are a challenge in any new environment and ICANN is particularly rife with them. So, it can be helpful to bookmark this acronym and terms page so that you can quickly reference any unfamiliar terms during a session. It's also fine to encourage others to explain the acronyms they use, to spell them out. We're all trying to improve in that regard. So, it's fine to raise your hand and ask, "What does X, Y, Z mean?"

There are a couple of other webpages that you may want to note including our communities page, Policy Development Support, which is the department where I work, and the technical functions page. I don't work for Policy Development Support. I work for Public Responsibility. But Policy Development Support are our colleagues who handle all of the administration and the organization that happen in each of these community groups. And so, their main page is a great way to learn about what the various parts of the ICANN community are, where you can learn to participate as Carlos told us about. He actually does work for Policy Support.

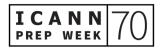

So, each of these pages can give you some great insight into the complexity of ICANN but also how the various teams and community groups come together to achieve the great internet policy development work that gets done here at ICANN. Thank you.

DANIEL FINK: Thank you very much, Betsy. Great presentation. Great resources as well. Please make sure to follow Betsy's advice, guys. Thank you. And now, I would like to invite Deborah, Deborah Escalera. She's the Program Manager for Public Responsibility Support. Hi, Deborah. How are our NextGen and Fellows doing? Welcome.

DEBORAH ESCALERA: Hi. Hi there, everybody. Everybody's doing fabulously. And thank you for joining us today. I'm coming from the Los Angeles area. Obviously, we haven't been in the office for quite some time. And so I'm just going to overview what's going on for the newcomer NextGen and Fellows at ICANN70. Next slide, please.

> So, this week, Prep Week, this morning we had the Global Stakeholder Engagement Update. And following this session, we have the Newcomer's Intro To Community Groups. On Tuesday, March 9th, we have the joint meeting with the ICANN Board members and the ICANN CEO. And on Tuesday, March 9th the GNSO Council Policy Update. And on Thursday, March 11th, the Pre- ICANN70 Policy Update. On Tuesday, March 16th, How DNS Works session with the OCTO Team. And on Thursday, March 18th, Consensus Playbook Training.

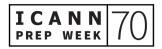

Now, these two sessions are not on the ICANN meeting schedule and are only for the NextGen and Fellows. The NextGen presentations are taking place on Monday, March 22nd, part one at 10:30 AM and part two at 12:30 PM. And these are open sessions and all are welcome to attend and are encouraged to do so. Next slide, please.

So, there's a lot happening during the Annual General Meeting and these are just some notable sessions. At 9:00, we have the At-Large Leadership Session, Welcome to ICANN70. And tech day begins with four sessions. At 10:00, we have a virtual coffee also known as Fika. And the reason I mention these is because they are good social gatherings and very good for newcomers to attend and meet the community members. At 12:30, we have the first of the At-Large policy sessions. At 16:30, the DNS Women's Panel Discussion, as well as the GAC Discussion of Rights Protection Mechanism. These two sessions take place at the same time so you'll have to decide which to attend.

On Tuesday, the 23rd of March, the GAC Discussion on DNS Abuse Mitigation and at 10:30, the second of the At-Large policy sessions. At 2:00, we have another virtual coffee Fika. And on Wednesday, the 24th of March, DNSSEC and Security Workshop, one of three. There's two more of those. At 10:30, the third of the At-Large policy sessions. Next slide, please.

So, on our final day of the meeting, we have another virtual coffee Fika and the two meetings that we waited for all week long, the ICANN Public Forum and the ICANN Public Board Meeting, which are not to be missed.

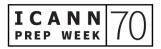

And these two meetings are actually mandatory for the NextGen and the Fellows.

Now, during the week, you'll notice that there's plenary sessions taking place all week long. On Monday the 22nd, we have the GAC Open Plenary, the Governmental Regulatory Developments and Community Discussion, and the Registry Voluntary Commitments: Getting It Right. Now, these are all just notable sessions. We know you're not going to memorize any of these so keep an eye on the ICANN meeting schedule and plan accordingly. That's all for me today and thank you for your time. Next.

DANIEL FINK: Thank you very Much, Deborah. Let me say hello to Siranush, who's very busy working with Deborah also to take care of the NextGen and Fellows programs.

DEBORAH ESCALERA: Yes, please.

DANIEL FINK: All right. Happy International Women's Day. And now, I'd like to invite [Tanzi], Tanzanica King, our Senior Manager for Meeting Strategy and Design. Hi, [Tanzi]. How are you?

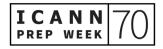

- TANZANICA KING: Hi Daniel. Thank you. And hello everyone. I'm going to talk a bit about session resources and participation tools that are available on our website. Daniel's actually going to get a video ready for me. And with this being our fourth virtual meeting, all of us from the technical teams to policy staff have been trying to figure out more ways that we can make it easy for you, in a virtual setting, to get together with other attendees, network and meet people. So, we've been working really hard on some of these additions that are here for 70. And I'm going to go ahead and let Daniel play the video and then I'll talk some more.
- MALE VOICEOVER: Hello there. ICANN70 is our fourth virtual meeting. We all miss meeting in person, so we created new tools, available on the meeting website, to make your virtual experience easier and to help you network with our ICANN community. Let me show you how to use these tools.

Our site has all the tools and information you need to get going. You need to register for ICANN70 before you can access these features and see the schedule. If you're already registered, click here to sign in. Now, you're ready.

Click here to view the Prep Week and meeting schedule. Here, you can personalize your schedule. Click on the session you want to attend. You'll see the icon turn to a green check mark. Go back to the schedule menu and click "my agenda." There, you will see all the sessions you have added to your personal schedule. You can also download the session info to your default calendar by clicking here.

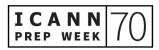

If you want to start a discussion in a specific session you're attending, you can do that too. Click, new conversation, enter a subject and click "send." If you need to delete the message, click here. Look at that. Someone already replied to my question. Thanks, Josh. This tool is a great way to connect with people and prompt discussions.

I want to show you one final tool. You can schedule your own private video meetings with registered attendees. Remember, keep your profile visible so that other community members can connect with you. To schedule a meeting, click "attendees," and enter the name of the attendee in the search bar, then click "go." Their profile card will appear here. Click the box on the right to schedule a meeting. If you want to add another person, click "new member." Type in their name and add recipients. If you want to delete someone from the meeting, just click the X.

Continue to select a day and time. Enter a subject and description and send. You'll see a pop-up confirming the invite has been sent. When it's time for your meeting, click the bell here or "my agenda" to access the meeting. Join the meeting to enter the room. My meeting is already in session.

JOSH (VIDEO):

Hi, Maya.

MAYA (VIDEO):

Hi, Josh. How are you?

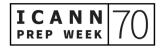

JOSH (VIDEO): I'm doing great. Thank you so much. It's great to see you.

MAYA (VIDEO): Good to see you again.

- MALE VOICEOVER: You can also chat during the meeting here. These are just some of the networking tools you can use during ICANN70 and Prep Week. Let us know what you think of these tools. Email us at meetingsupport@icann.org and visit 70.schedule.icann.org to start networking. Enjoy the meeting.
- TANZANICA KING:All right. So, I'm very grateful to our communications team for putting<br/>that together because I know it was probably much clearer than I would<br/>say it. But as I said, we're really excited to have these tools available so<br/>please take advantage of them, particularly the discussions that are on<br/>each session page you can use. Find other attendees and set up your<br/>own meetings with as many people as you like, within limits.

And I encourage you also to click on the participation how-to guide that's on the website. There's very specific instructions for how to utilize the interpretation services and standard rules of thumb for participating in Zoom. You'll find it in multiple languages available from the website.

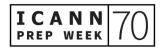

Also, we know that time zone may affect some of you and your ability to participate in certain sessions. So, keep in mind that after the meetings, there's always going to be Zoom archives, audio archives. We'll also be posting transcripts, generally within 24 to 72 hours after the session but in some cases, it may take a week or more later.

Lastly, I do want to point out ... Thank you Deborah for mentioning the Fikas. We have those least once a day. So, on Monday and Wednesday, there'll be a morning Fika and Wednesday ... Excuse me. Yes. Monday and Wednesday, there'll be a morning. Tuesday, Thursday, there'll be an afternoon. We try to make those a lot of fun for everybody to come and join so check those out.

And lastly, I'm going to talk, as we're just one minute over here, to the Expected Standards of Behavior. All of our participants are subject to both the Community Anti-Harassment Policy and this slide here with the Expected Standards of Behavior. It's really important to us that our meetings offer an environment where people from many different backgrounds and cultures are treated with dignity and respect. So please be sure to read those and be aware of them so you can participate and have a great meeting. And that's it for me. Back to you, Daniel.

DANIEL FINK: All right. Thank you very much, Tanzanica and great video. I saw Betsy was having a lot of fun watching it. So, that concludes our session today. Thank you very much for your participation, for your questions, for your interactions. We will be sharing the recordings of this session

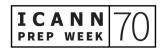

later on, together with the slides. You'll see our emails. I'm much better interacting with you one by one, answering your questions by mail than presenting so please feel free to reach me out anytime. I'll make sure to connect you to the right people and we are here to answer your questions and support you during the meeting. So, many thanks to all the speakers, to our interpreters and see you during ICANN70. Thank you so much and have a great day everybody. Bye.

UNIDENTIFIED MALE: Thanks.

[END OF TRANSCRIPTION]

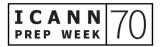